## **305000** . , ,  $(4712) 51-20-05$  . 1201 **ул. .Зеленко, 5. e-mail: [infosmi@056.pfr.ru](mailto:infosmi@056.pfr.ru) Сведения транспортном средстве Федеральный реестр инвалидов (ФРИ) можно подать через Личный кабинет ФРИ, Портал госуслуг, МФЦ** 1 2020 **Foundation** 2020 **Foundation**  $\ddot{x}$ ,  $\ddot{y}$ возможностями, согласно новой системе «Федеральный регистрационной системе «Федеральный регистрационной ре оператором которой является Пенсионный фонд России, будут размещаться сведения транспортном средстве, управляемом инвалидом или перевозящем инвалида. **!!! Внесение сведений реестр необходимо целях реализации права на бесплатное использование мест для парковки транспортных средств инвалидов.**  $1,2,3$ инвалиды. Бесплатная парковка [инвалидам](https://ria.ru/keyword_invalidnost/) третьей группы предоставляется, если они основно самостоятельном самос<br>В сели основно самостоятельно самостоятельном самостоятельном самостоятельном самостоятельном самостоятельном передвижении. Информация об этих транспортных средствах должна быть внесена федеральный реестр инвалидов до 1 января 2021 года. Сведения будут размещения будут размещения одного транспортного следства на основании поданного следства на основания подания одного следства на основания подания подания одного следства на основания п граждания представителем и представителем и представителем и представителем и представителем и представителем <br>В представителем и представителем и представителем и представителем и представителем и представителем и предст **Заявление можно подать через: 1**.  $\frac{1}{2}$   $\frac{1}{2}$   $\frac{1}{$  $\frac{1}{\sin(2\pi i)}$  .  $(www.gosuslugiru)$  $\mathcal{L}_{\mathcal{A}}$ использовать свои логин пароль. Доступ личному кабинету инвалида осуществляется не только компьютера, но мобильного телефона. Специально  $\langle \langle \rangle$   $\langle \rangle$ **2**.  $\qquad \qquad \, \times$   $\qquad \qquad \, \times$  (при наличи подтверждённой учётной учётной записи на Портале госуслуги на Портале госу [/www.gosuslugi.ru/399830/1 ;](https://www.gosuslugi.ru/399830/1) **3**. Metal **1** M<sub>p</sub> (M<sub>p</sub>). *!!! Обращаем внимание граждан, что Пенсионный фонд РФ не принимает данные заявления ни клиентских службах, ни Личном кабинете на сайте ПФР, только через Личный кабинет ФРИ***.**

\_\_\_\_\_\_\_\_\_\_\_\_\_\_\_\_\_\_\_\_\_\_\_\_\_\_\_\_\_\_\_\_\_\_\_\_\_\_\_\_\_\_\_\_\_\_\_\_\_\_\_\_\_\_\_\_\_\_\_\_\_\_

**реестре инвалидов будут размещены сведения транспортном средстве:**  $\circ$ государственный регистрационный номер транспортного средства;  $\circ$ марка (или) модель (коммерческое наименование) транспортного средства (если они были присвоеные) они были присвоены изготовителем транспортного средства);<br>  $\circ$  $(\hspace{6pt})$  $\circ$ дата подачи заявления размещении сведений транспортном средстве.

транспортном средстве.

При необходимости изменения сведений транспортном средстве необходимо будет подать новое заявление.

 $*$  18.07.2019 . 184-

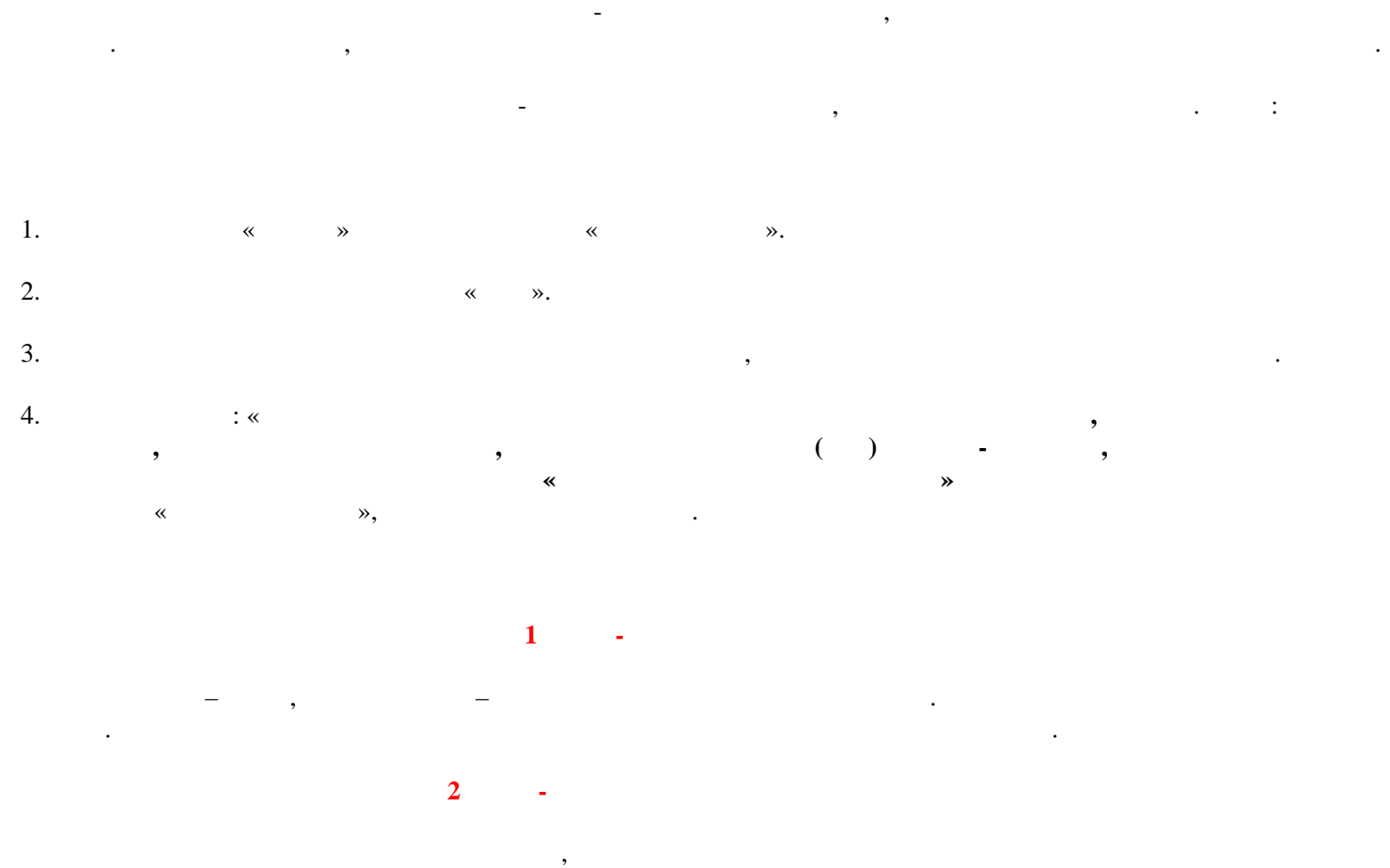

инвалидов. На транспортном средстве должен быть установлен опознавательный знак «Инвалид»:  $-$  номер  $\mathbb{C}$ 

 $($   $)$ **3 ШАГ - Период эксплуатации транспортного средства** Укажите период, течение которого требуется разрешение парковки:

- начало периода (дата, время);  $($ ,  $)$ 

заполнив все разделы, начиная в синема «Подать за и «Подать за и ». Данные будут внесены реестр течение **15 минут.** Результат подачи заявления отразится личном кабинете.

**!!!** Аналогичный алгоритм подачи заявления действует на сайте**«Федеральный реестр инвалидов»** - <https://sfri.ru/>

транспортного средства, указанного вами ранее поданных заявлениях. случае, если при переосвидетельствовании

группа инвалидности не будет установлена, возможность парковки будет автоматически прекращена .